# Using Audacity to Enhance Spoken Assignments

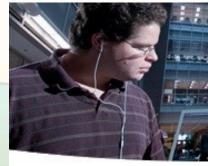

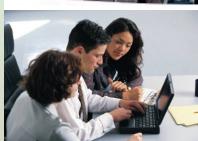

Linn Lisher lisherl@bucks.edu March 25, 2010

### Introduction **4**

# Audacity Free Audio Recorder and Editor

- Application and DLL from http://audacity.sourceforge.net/
  - ✓ Audacity 1.2.6 for Windows
  - ✓ Lame\_enc.dll
- Plug in a microphone or headset to computer
- Record

## Audacity Free Audio Recorder and Editor

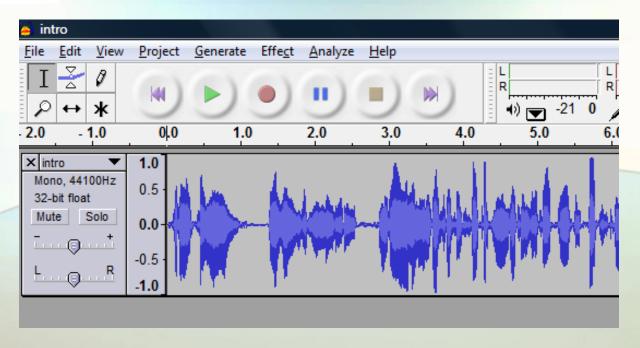

Click on the red circle to record.
Click on the green arrow to play.
Click on the blue vertical lines to pause.
Click on the yellow square to stop.

#### Assignments Using ( Audacity

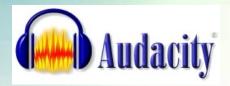

- Students record oral assignments and submit to BbVista
  - ✓ Instructor assesses
- Students record assignments and compare to recordings supplied with the textbook
  - ✓ Students self-assess writing component
- Instructor records student presentations, posts on DroplO.com, and assesses the performance
  - ✓ Students self-assess writing component
- Instructor records podcasts to post on BbVista or ITunes

## Student Assignments

Public Service Announcement

- Speech sample
  - ✓ Pre-assessment
  - ✓ Post-assessment

#### Benefits of Using Audacity

- Students are motivated
- Satisfies course objectives for Oral Communication course
  - ✓ Provides opportunities to refine and practice oral skills
  - ✓ Provides opportunities to listen to and practice speech samples
  - ✓ Fosters a sense of achievement in using English for communicative purposes
  - ✓ Develop self-monitoring and modification skills, and recognize language accomplishments
- Outcome noticeable improvement pronunciation

# Thank you!

Linn Lisher lisherl@bucks.edu